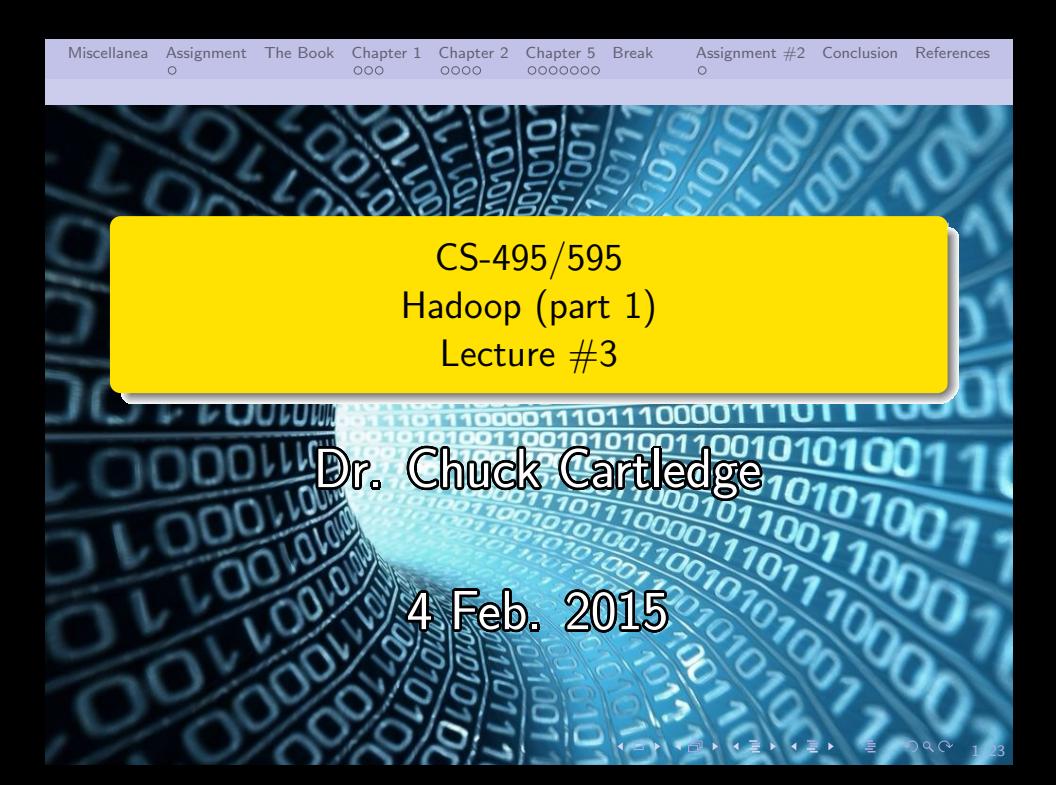

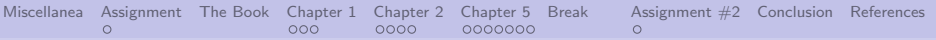

### Table of contents I

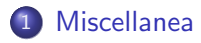

- [Assignment](#page-3-0)
- [The Book](#page-4-0)
- [Chapter 1](#page-5-0)
- [Chapter 2](#page-8-0)

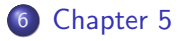

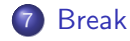

[Assignment #2](#page-20-0)

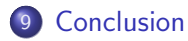

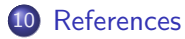

4 ロ → 4 @ → 4 할 → 4 할 → 2 할 → 9 Q <del>+</del> 2/23

<span id="page-2-0"></span>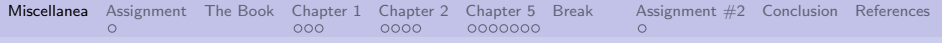

- Updated syllabus to reflect late submission penalties
- **•** Grading submissions
- Need to schedule tests

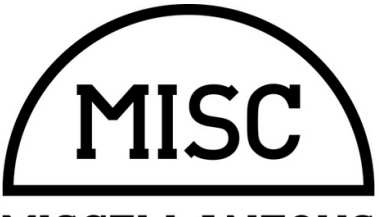

# **MISCELLANEOUS**

4 ロ → 4 @ → 4 할 → 4 할 → 2 할 → 9 Q Q + 3/23

<span id="page-3-0"></span>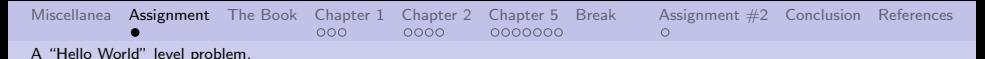

### With a little license.

A simply stated problem: Count the number of unique words in Shakespeare's Macbeth.

- A few Java classes
- A Hadoop environment
- Process strings from a file
- **•** Summarize the results

Grad students have a little more to do.

**Dennis Ritchie** 1941-2011

<span id="page-4-0"></span>[Miscellanea](#page-2-0) [Assignment](#page-3-0) **[The Book](#page-4-0)** [Chapter 1](#page-5-0) [Chapter 2](#page-8-0) [Chapter 5](#page-12-0) [Break](#page-19-0) [Assignment #2](#page-20-0) [Conclusion](#page-21-0) [References](#page-22-0)

# Hadoop, The Definitive Guide

- Version 3 is specified in the syllabus [\[2\]](#page-22-1)
- Version 4 came out in November 2015
- We'll use Version 3 as much as possible

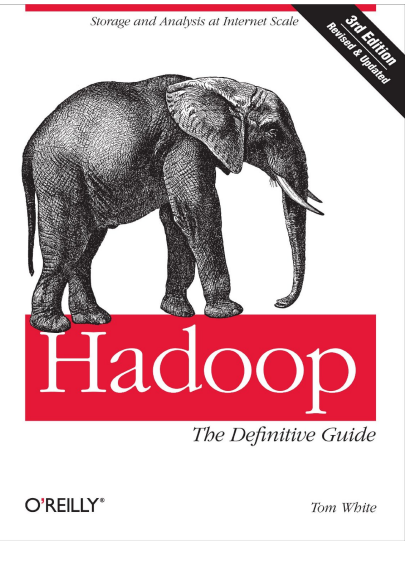

<span id="page-5-0"></span>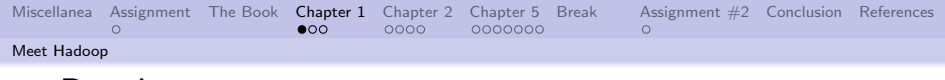

### Data!

"In pioneer days they used oxen for heavy pulling, and when one ox couldn't budge a log, they didn't try to grow a larger ox. We shouldn't be trying for bigger computers, but for more systems of computers." — Grace Hopper

- Lots of data from all sorts of places. Some that we've addressed before.
- **•** Microsoft Research's My Life Bits project ([http://research.microsoft.com/en-us/](http://research.microsoft.com/en-us/projects/mylifebits/default.aspx) [projects/mylifebits/default.aspx](http://research.microsoft.com/en-us/projects/mylifebits/default.aspx))
- **•** Look at processing from a systemic point of view:
	- **1** Paralizable
	- Data locality
	- **Coordination**
	- <sup>4</sup> Output

These issues and problems appear time and time again.

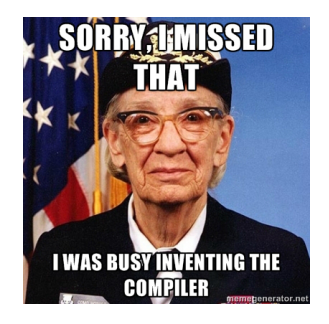

4 ロ ▶ 4 @ ▶ 4 할 ▶ 4 할 ▶ 그럴 → 9 Q Q + 6/23

<span id="page-6-0"></span>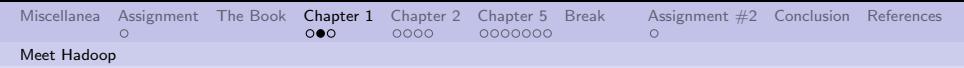

# Compared to other systems

MapReduce is batch processing (vice interactive or real-time)

- Dividing line between batch and real-time is slippery
- Other parallel programming technologies provide greater control, but require greater management (MPI)
- Some parallel computing is relatively trivial -statively simulated in the limage from [\[2\]](#page-22-1). .<br>(SETI@home)

Table 1-1. RDBMS compared to MapReduce

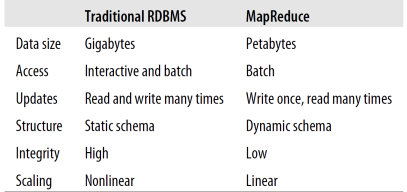

Minimizing execution by balancing computation and data access times

<span id="page-7-0"></span>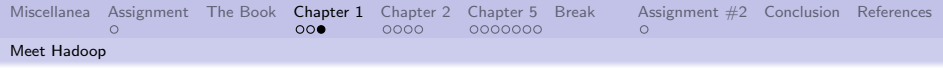

### Summary

"This, in a nutshell, is what Hadoop provides: a reliable shared storage and analysis system. The storage is provided by HDFS and analysis by MapReduce. There are other parts to Hadoop, but these capabilities are its kernel."

- Paralizable number of mappers determined by the size of the input (growth in linear)
- Data locality HDFS distributes input data to processing nodes
- $\bullet$  Coordination starts. monitors, stops, restarts parallel tasks
- $\bullet$  Output intermediate output is local, global is in **HDFS**

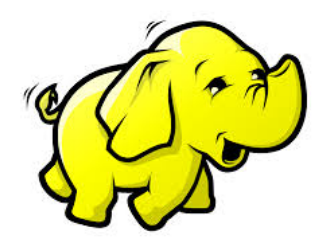

<span id="page-8-0"></span>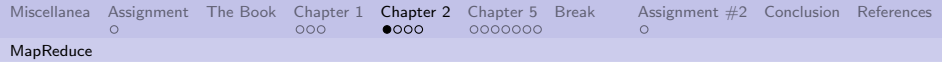

### A CLI execution

#### Find maximum temperature

- No program to compile
- Single thread of control
- Single output

#### Execution time: 42 minutes

```
#L/usr/bin/env bash
for year in all/*
do
 echo -ne 'basename $year .gz'"\t"
 gunzip -c $year | \
   awk '{ temp = substr($0, 88, 5) + 0;
          q =substr(60, 93, 1);
          if (temp !=9999 && q ~ /[01459]/ && temp > max) max = temp }
         END { print max }'done
```
4 ロ → 4 @ → 4 할 > 4 할 > 1 할 → 9 Q Q + 9/23

<span id="page-9-0"></span>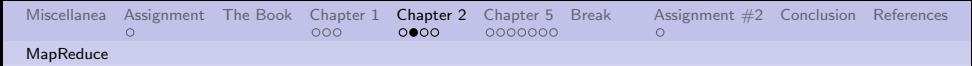

### A MapReduce execution

- A program to compile
- Multiple threads of control
- Multiple intermediate files
- Single output
- Input and output is via **HDFS**

#### Execution time: 6 minutes

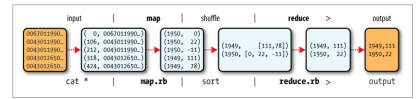

Figure 2-1. MapReduce logical data flow

### Hadoop supports many languages (this is a Ruby example).

<span id="page-10-0"></span>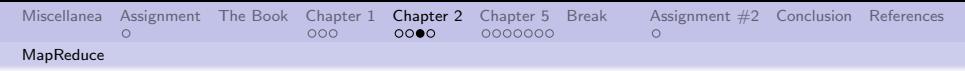

## Basics of what Hadoop provides

- Standard input (from the HDFS)
- Repeated and/or multiple executions of the mapper
- Consolidation, shuffling, and sorting of mapper outputs
- Multiple executions of the reducer
- Sorting of reducer outputs
- Safely writing output to **HDFS**

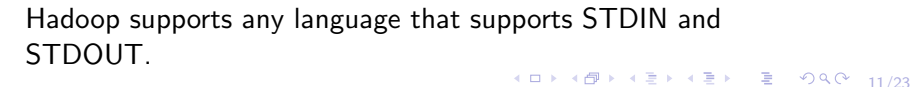

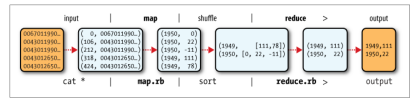

Figure 2-1. MapReduce logical data flow

### Basic pipe and filter architecture.

<span id="page-11-0"></span>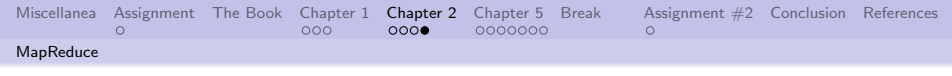

## How many mappers and reducers?

- Number of mappers  $=$  input file size / HDFS block size
- Number of reducers defaults  $to 1$
- Optimal number of reducers is < number of nodes in system
- Key value sorting is local
- All key values are available to all reducers
- reducer outputs are separate in HDFS

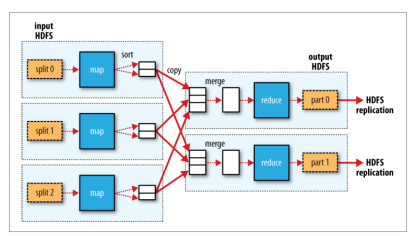

10 → 1日 → 1월 → 1월 → 1월 → 990 12/23

Figure 2-4. MapReduce data flow with multiple reduce tasks

<span id="page-12-0"></span>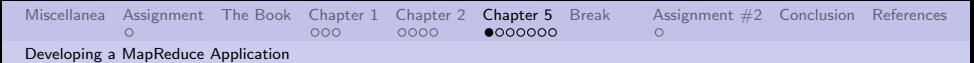

### The specifics will differ. (We've seen these before.)

- **1** Write a Mapper
- <sup>2</sup> Write a Reducer
- <sup>3</sup> Write a main
- **4** For Java: compile all the classes into a jar (including the Hadoop classes)
- **5** For Java: run the jar: hadoop jar jar file mainClass arguments
- **6** Use hadoop fs to retrieve the output

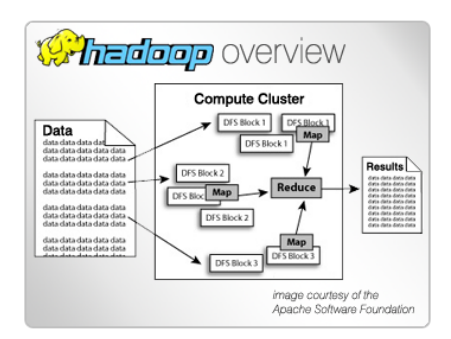

<span id="page-13-0"></span>[Miscellanea](#page-2-0) [Assignment](#page-3-0) [The Book](#page-4-0) [Chapter 1](#page-5-0) [Chapter 2](#page-8-0) [Chapter 5](#page-12-0) [Break](#page-19-0) [Assignment #2](#page-20-0) [Conclusion](#page-21-0) [References](#page-22-0) [Developing a MapReduce Application](#page-13-0)

### Nothing magic about Java.

#### Hadoop supports any mix of languages that support STDIN and STDOUT.

- $\bullet$  C, C++, Ruby, Python, ...
- Supports STDIN and STDOUT

```
Example 2-10. Map function for maximum temperature in Python
```

```
#!/usr/bin/env python
```
import re import sys

```
for line in sys.stdin:
 val = line . strip()(year, temp, q) = (yal[15:19], yal[87:92], yal[92:93])
 if (temp != "+9999" and re.match("[01459]", q)):
   print "%s\t%s" % (year, temp)
```
Example 2-9. Reduce function for maximum temperature in Ruby

#!/usr/bin/env ruby

```
last key, max val = nil, 0
STDIN.each line do | line|
  key, val = line.split(" \t')if last key && last key != key
    puts "#{last key}\t#{max val}"
    last key, max val = key, val.to i
  else
    last key, max val = key, [max val, val.to i].max
  end
end
puts "#{last_key}\t#{max_val}" if last_key
```
<span id="page-14-0"></span>[Miscellanea](#page-2-0) [Assignment](#page-3-0) [The Book](#page-4-0) [Chapter 1](#page-5-0) [Chapter 2](#page-8-0) [Chapter 5](#page-12-0) [Break](#page-19-0) [Assignment #2](#page-20-0) [Conclusion](#page-21-0) [References](#page-22-0) [Developing a MapReduce Application](#page-14-0)

### How to run Hadoop with Ruby.

- % hadoop jar \$HADOOP INSTALL/contrib/streaming/hadoop-\*-streaming.jar \ -input input/ncdc/sample.txt \
	- -output output  $\setminus$
	- -mapper ch02/src/main/ruby/max temperature map.rb \
	- -reducer ch02/src/main/ruby/max temperature reduce.rb

Assumes that ruby is available.

4 ロ ▶ 4 레 ▶ 4 로 ▶ 4 로 ▶ - 로 - 90 Q + 15/23

<span id="page-15-0"></span>[Miscellanea](#page-2-0) [Assignment](#page-3-0) [The Book](#page-4-0) [Chapter 1](#page-5-0) [Chapter 2](#page-8-0) [Chapter 5](#page-12-0) [Break](#page-19-0) [Assignment #2](#page-20-0) [Conclusion](#page-21-0) [References](#page-22-0) [Developing a MapReduce Application](#page-15-0)

# Typical software development process.

- **•** Requirements
- **•** Development
- Unit testing with local test data
- Cluster testing with HDFS data
- Refine as necessary

Debugging a distributed application can be challenging. Unit tests should be through.

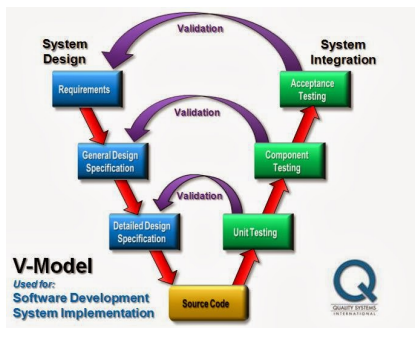

Image from: http://allabttesting.blogspot.com/ 2013 10 01 archive.html

Local and cluster testing controlled by Hadoop arguments, or by configuration files

<span id="page-16-0"></span>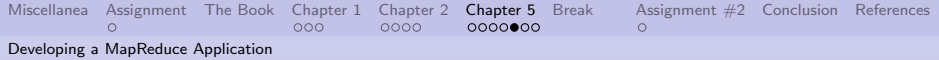

adoon job 200904110811 0002 on jp-10-250-110-47

Web UI might be available on some installations.

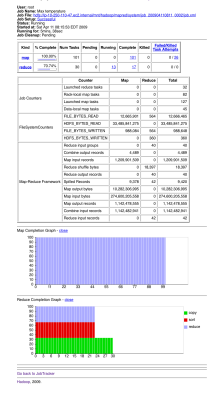

Book says Web UI is available at http://jobtracker-host:50030/

<span id="page-17-0"></span>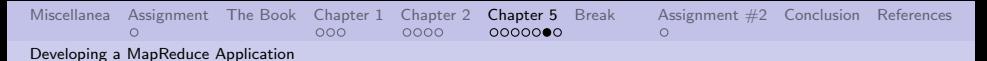

### How many reducers should I have?

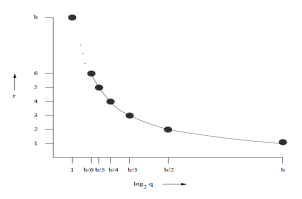

- $\bullet$   $I =$  input to the reducers
- $\bullet$  O == output from the reducers
- $\bullet$  p == number of reducers available
- $\bullet$  q == number of inputs
- $\bullet$  r == number of replications

Figure 1: Known algorithms matching the lower bound on replication rate

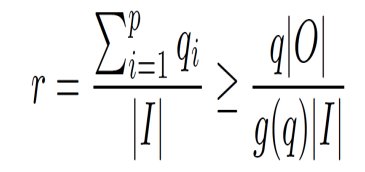

Image from [1]. .

18/23

Work to compute r.

<span id="page-18-0"></span>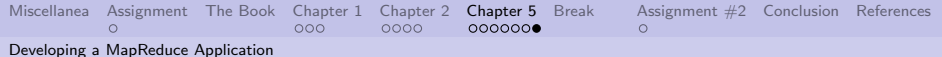

### An example

| Problem                                   |                        |                                                 | g(q)                                                   | Lower bound on $r$                                                                 |
|-------------------------------------------|------------------------|-------------------------------------------------|--------------------------------------------------------|------------------------------------------------------------------------------------|
| Hamming-Distance-1, b-bit strings         | იხ                     | $rac{b2^b}{2}$                                  | $q \log_2 q$<br>(Section 3.1)                          | (Section 3.2)<br>$log_2 q$                                                         |
| Triangle-Finding, $n$ nodes               | $\frac{n}{2}$          | $\mathbf{n}^{\circ}$<br>$\overline{\mathbf{R}}$ | $\frac{\sqrt{2}}{2}q^{\frac{3}{2}}$<br>(Section   4.1) | $\frac{n}{\sqrt{2q}}$ (Section 4.1)                                                |
| Sample Graphs (size s nodes) in Alon      | $\binom{n}{2}$<br>or m | $n^{s}$                                         | $a^{s/2}$                                              | $\left(\frac{n}{\sqrt{q}}\right)^{s-2}$ or $\left(\sqrt{\frac{m}{q}}\right)^{s-2}$ |
| Class in graph of $m$ edges, $n$ nodes    |                        |                                                 | (Section 5.2)                                          | (Sections 5.2 and 5.3)                                                             |
| 2-Paths in $n$ -node graph                | $\binom{n}{2}$         | $\frac{n}{ }$<br>$\bullet$                      | $\binom{q}{2}$<br>(Section [5.4.1])                    | $\frac{2n}{a}$ (Section 5.4.1)                                                     |
| Multiway Join: $N$ bin. rels, $m$ vars.,  | $N\binom{n}{2}$        | n<br>m                                          | (161)                                                  | $\frac{n^{m-2}}{a^{\rho-1}}$ (Section 5.5.1)                                       |
| Dom. <i>n</i> , parameter $\rho$ from [6] |                        |                                                 |                                                        |                                                                                    |
| $n \times n$ Matrix Multiplication        | $2n^2$                 | $n^2$                                           | (Section 6.1)                                          | $\frac{2n^2}{}$<br>$\left( \text{Section} \left[ 6.1 \right] \right)$              |

Table 1: Lower bound on replication rate r for various problems in terms of number of inputs  $|I|$ , number of outputs  $|O|$ , and maximum number of inputs per reducer q.

10 H (日) (정) (정) (정) 정 (정) 23

Understanding your problem will drive your replications.

<span id="page-19-0"></span>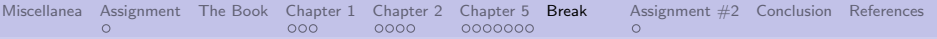

### Break time.

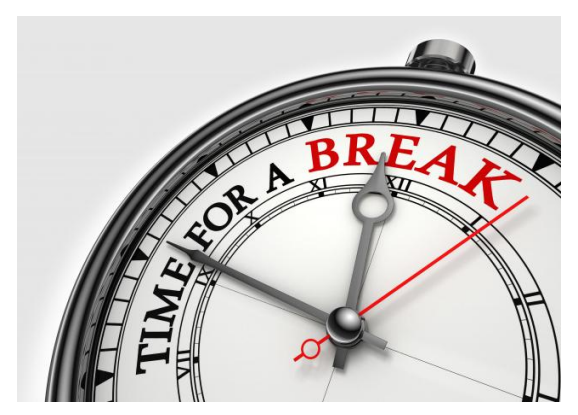

Take about 10 minutes.

<span id="page-20-0"></span>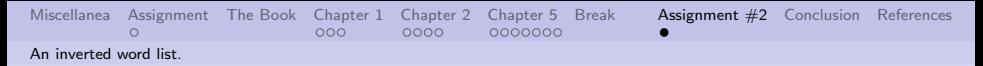

### Looking at where words are used.

A simply stated problem: where are certain words used?

- Undergrad students which lines have the word "loue"
- Grad student which lines of have the word "loue", which have the word "course", and which have both

Interested in the line numbers and the line itself. An example: 1408: And wonne

thy loue, doing thee iniuries:

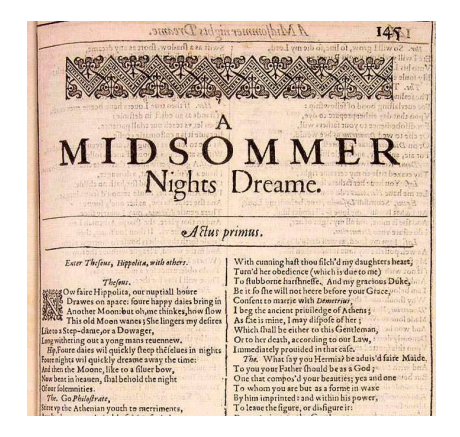

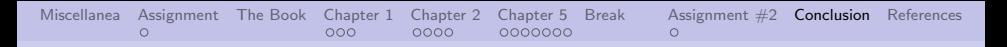

### <span id="page-21-0"></span>What have we covered?

- Review the idea of lots of data
- Summarized what Hadoop brings to the table
- Overview of the Hadoop architecture
- Hadoop is almost language agnostic
- Mappers controlled by Hadoop
- Reducers can be controlled
- Assignment  $#2$

Next lecture: Hadoop book, Chapters 3 and 4

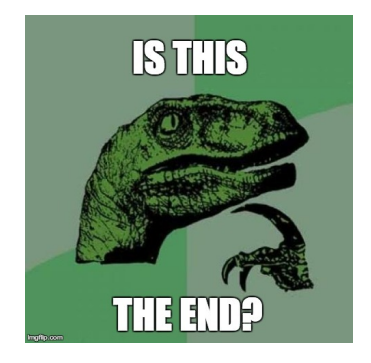

<span id="page-22-0"></span>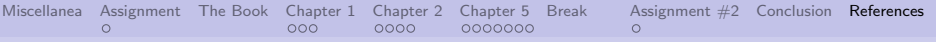

### References I

- [1] Anish Das Sarma, Foto N Afrati, Semih Salihoglu, and Jeffrey D Ullman, Upper and lower bounds on the cost of a map-reduce computation, Proceedings of the VLDB Endowment, vol. 6, VLDB Endowment, 2013, pp. 277–288.
- <span id="page-22-1"></span>[2] Tom White, Hadoop: The definitive guide, 3rd edition, O'Reilly Media, Inc., 2012.

4 ロ → 4 레 → 4 페 → 4 페 → 1 페 → 1 페 → 1 페 → 1 페 → 1 페 → 1 페 → 1 페 → 1 페 → 23/23